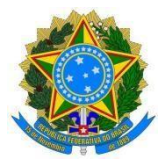

### **Tutorial sobre recesso para comemoração das festas de final de ano 2023/2024**

### **1. Orientações gerais sobre o recesso e a compensação**

Considerando a PortariaSRT/MGI Nº5.503, de 20/09/2023, que estabelece orientações aos órgãos e entidades integrantes da Administração Pública Federal direta, autárquica e fundacional acerca do recesso para comemoração das festas de final de ano, disponível em: [https://www.in.gov.br/en/web/dou/-/portaria-srt/mgi-n-5.503-de-20-de-setembro-de-2023-](https://www.in.gov.br/en/web/dou/-/portaria-srt/mgi-n-5.503-de-20-de-setembro-de-2023-511431025) [511431025,](https://www.in.gov.br/en/web/dou/-/portaria-srt/mgi-n-5.503-de-20-de-setembro-de-2023-511431025) destacamos os pontos a seguir:

- O usufruto do recesso de final de ano é facultativo.
- Devem ser preservados ofuncionamento e as atividades do setor.
- **Período autorizado para usufruto do recesso:** 26 a 29 de dezembro de 2023; 2 a 5 de janeiro de 2024.
- **Período para compensação:** 2 de outubro de 2023 a 31 de maio de 2024.
- É permitido usufruir aténo **máximo 4 (quatro) dias de recesso**, podendo alternar os diasnas duas semanas indicadas.
- A **carga horária a ser compensada** dependerá da quantidade de dias a serem usufruídos e da jornada diária de cada servidor.

*Exemplo:*

Um servidor cuja jornada diária é de 08 horas e queira usufruir de 4 (quatro) dias de recesso (26/12 até 29/12) deverá compensar 32 (trinta e duas) horas, ou seja, 4 (quatro) dias x 8 (oito) horas/dia.

Um servidor cuja jornada diária é de 8 (oito) horas e queira usufruir de 03 (três) diasderecesso(02/01até04/01)deverácompensar24 (vinte e quatro) horas, ou seja, 3 (três) dias x 8 (oito) horas/dia.

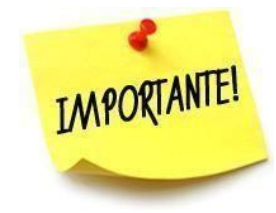

*Os agentes públicos devem se revezar nos dois períodos comemorativos estabelecidos, preservando os serviços essenciais, em especial o atendimento ao público.*

a) De acordo com o inc II do art. 44 da lei 8112/90, as datas de compensações serão acordadas com a chefia imediata dentro do período estabelecido para compensação do recesso.

b) Para os agentes públicos não participantes do Programa de Gestão e Desempenho - PGD poderá haver prorrogação de compensação conforme Resolução nº27/2019-CUn/UFES, se no mês de maio/2024 o servidor tiver férias, afastamentos ou licenças.

c) Os agentes públicos não participantes do PGD deverão observar no Sistema de Registro Eletrônico de Frequência - SREF, na parte superior onde há indicação de "Aguardando compensação", a quantidade de horas e os respectivos prazos para compensação referentes às ausências justificadas (recessos de anos anteriores, recesso de final de ano 2023 e das demais ausências), e programar a compensação nos prazos estabelecidos e conforme acordado com a chefia imediata.

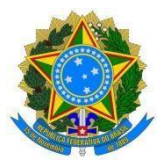

d) Os agentes públicos participantes do PGD farão o registro do período de usufruto no SREF e o registroda compensação no Sistema do Programa de Gestão e Desempenho – SISGP.

e) O agente público que não compensar as horas no prazo estabelecido terá odesconto em sua remuneração proporcionalmente às horas não compensadas.

f) Compensações vinculadas aos dias de "recessode fim de ano" (registradas e homologadas pela chefia) deverão ser usufruídas na(s) data(s) escolhida(s) e acordadas com a chefia imediata. Dessa forma, o servidor não poderá declinar de usufruir o recesso e utilizar as horas já compensadas e homologadas para finalidade diversa.

g) Nos dias de recesso o participante do PGD fica dispensado do horário de disponibilidade estabelecido no Plano de Trabalho Individual.

## *Exemplo:*

O agente público optou por usufruir o recesso no dia 29/12/2023. Ficou acordadoque a compensação das entregas pactuadas no plano de trabalho equivalentes às horas do dia 29/12/2023 será realizada de 04/12 até 07/12/2023. Dessa forma, no dia 29/12/2023 o servidor não estará disponível para contato e realizará as entregas pactuadas equivalentes às horas a serem compensadas no período de04/12 até 07/12/2023.

## **2. RegistrodeRecessodeFimdeAnonoSREF**

## *Passo1: Acordo com a chefia quanto aos dias de usufruto de recesso*

O servidor deverá acordar com sua chefia imediata os dias que usufruirá o recesso, de acordo com o disposto na Portaria SRT/MGI Nº 5.503, de 20/09/2023.

Para os agentes públicos não participantes do PGD, o registro do recesso deve ser feito antecipadamente; ou seja, se o servidor começou a compensar o recesso no dia 02/10/2023, até o início de novembro/2023 (homologação da frequência de Outubro/2023) o servidor deverá ter registrado os dias de recesso que deseja usufruir para que possa já registrar acompensação.

## *Passo2: Inserir orecessono SREF*

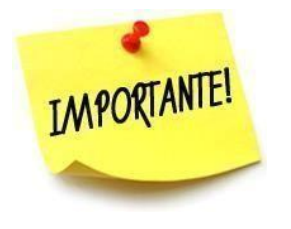

*Os agentes públicos que estão participando do Programa de Gestão e Desempenho – PGD devem registrar a ocorrência de recesso no SREF, pois trata-se de uma ocorrência de frequência que é inserida na ficha funcionaldoservidor. Paraesses,o registro do recesso não gerará horas a compensar no SREF, pois o registro de compensação será feito no SISGP.*

O servidor que desejar realizar recesso de final de ano deverá lançar essa ocorrêncianoSREF.

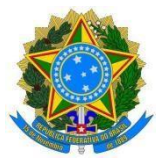

Paraisso,deve clicar no botão direito do mouse sobre cada dia e escolher a opção"Incluir ocorrência de frequência".

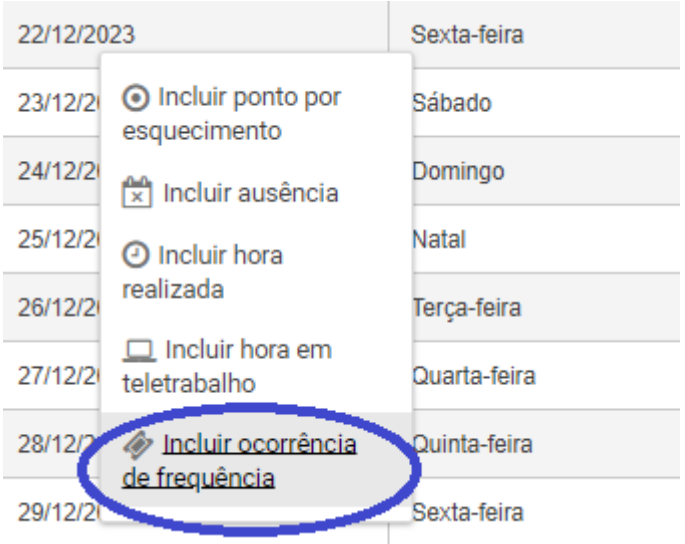

Após abrir a nova janela, em "Código" deve ser selecionado: "Recesso de Fim de Ano" . É necessário escrever a observação: "Conforme Portaria SRT/MGI Nº 5.503,de 20/09/2023 " e clicar em salvar.

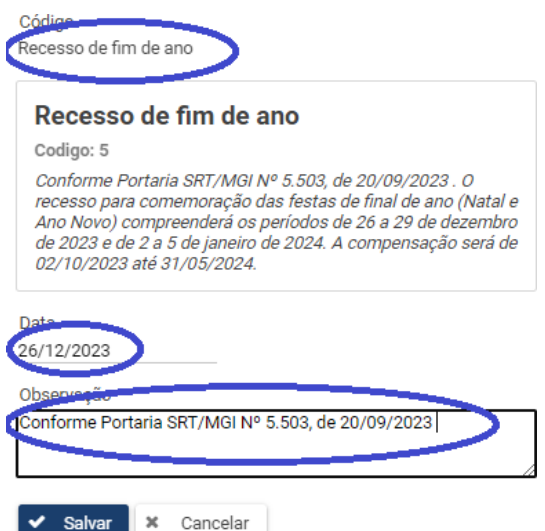

O registro ficará aguardando homologação e, enquanto não for homologado, estará sinalizado em amarelo. Após a homologação, o recesso de final de ano ficará sinalizado em azul.

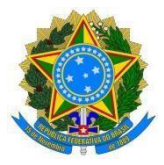

**3. Registro de compensação SREF** *para os agentes públicos não participantes do PGD*

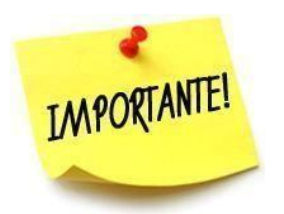

*Os agentes públicos não participantes do PGD farão o registro de compensação no SREF. Para os agentes públicos participantes do PGD, o registro da compensação será feito no SISGP.*

Clique o botãodireitodomouse nosaldo dodia que oservidor fez hora além da jornada,selecione "Incluir compensação", selecione o tipo "Compensação", clique no dia do recesso que está sendo compensado,coloqueaobservação"ConformePortariaSRT/MGINº5.503,de20/09/2023"eclique em "Salvar".

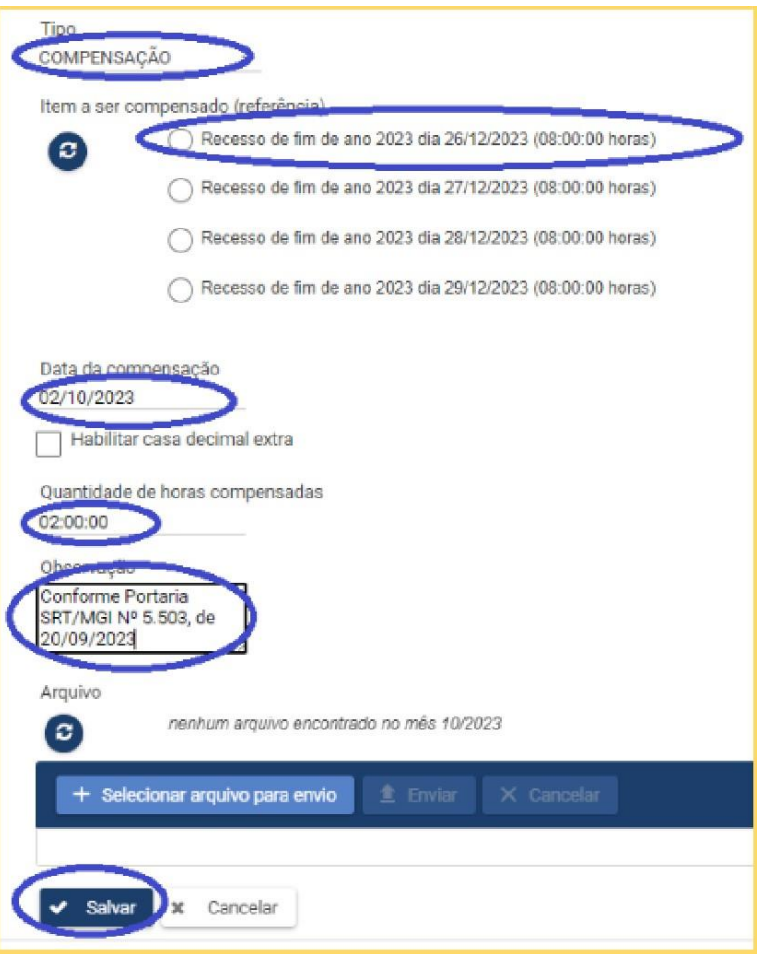

*As compensações devem ser registradas para o mesmo dia de recesso até que se compense integralmente aquele dia.*

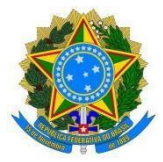

**4. Plano de trabalho individual do servidor participante do PGD no mês com usufruto de recesso- registro no SISGP**

- **Plano de trabalho individual com compensação no mês do recesso (dezembro/2023 ou janeiro/2024)**

Ao criar o plano de trabalho de dezembro/2023 ou janeiro/2024, o servidor deve incluir uma atividade de recesso para comemoração das festas de final de ano, de acordo com as datas escolhidas.

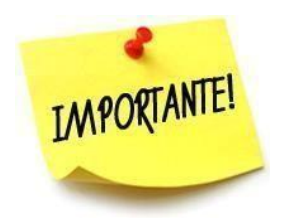

*O total de horas esperadas nomêsdeve ser igualaototal de horas de atividades cadastradas no plano de trabalho.*

### *Exemplo:*

O plano de trabalho de dezembro/2023 vai esperar 160 horas do servidor (20 dias úteis). O plano de trabalho de dezembro deve prever 160 horas de atividades, incluindo a atividade **UFES. AO04 – Recesso para comemoração das festas de final de ano**.

No plano de trabalho, a atividade **UFES.AO04 – Recesso para comemoração das festas de final de ano** deve ser repetida tantas vezes quantos forem os dias de recesso. Se o servidor usufruir de 4 dias de recesso, a atividade deve ser repetida 4 vezes. Se for usufruir de 3 dias, a atividade deve ser repetida no plano 3 vezes.

Na tela de cadastro de atividades,selecione a atividade **UFES.AO04 – Recesso para comemoração dasfestasdefinaldeano**. Informe se essa compensação será presencial ou remota, indique quantos dias de recesso serão usufruídos no mês do plano de trabalho(quantidadederepetições) e,em "Descrição",informe a atividade que será feita para compensação. Clique em"Salvar".

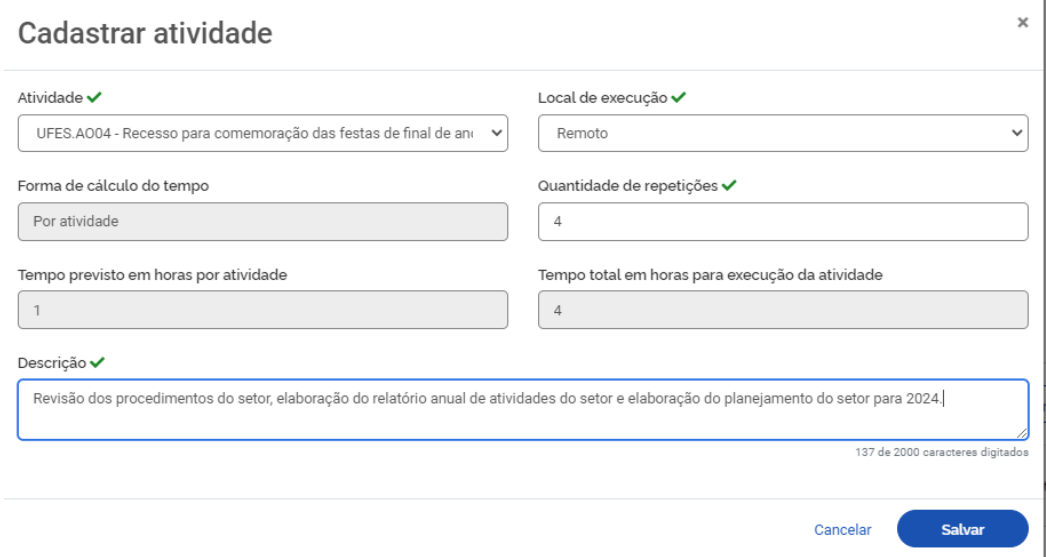

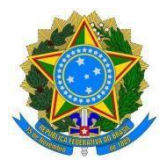

### UNIVERSIDADEFEDERALDOESPÍRITOSANTO - **Registrar as entregas de compensação no mesmo mês de recesso no SISGP**

A compensação está limitada a 2(duas) horas por dia útil, podendo ter entregas em dia não útil, desde que respeitado um dia de descansosemanal (preferencialmente o domingo). Dessa forma, o servidor que desejar usufruir 1 dia de recesso, e tiver jornada de 8(oito) horas diárias, deve registrar as entregas de compensação de recesso no mínimo em 4 dias de trabalho em dia não útil ou em 8(oito) horas em dia não útil.

Na tela **Informar o andamento da atividade**, altere a situação para **Concluída**, informe o dia de início e fim acordado para a compensação do recesso, informe o tempo gasto para realizar a atividade e a descrição da entrega.

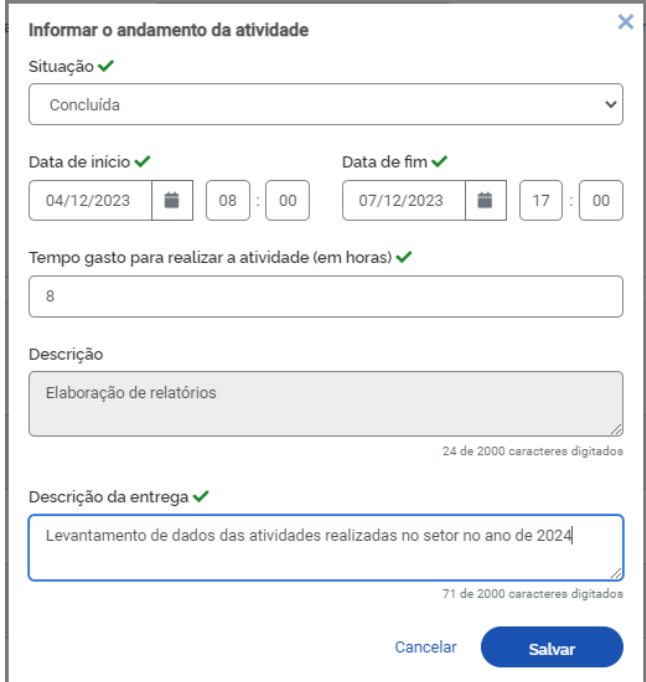

### - **Plano de trabalho com compensação em mês subsequente ao recesso**

Ao criar o plano de trabalho de dezembro/2023 ou janeiro/2024, o servidor não deve cadastrar atividades de acordo com o total esperado.

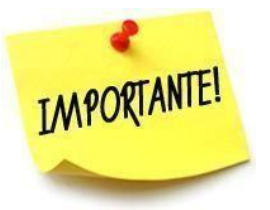

*O total de horas do plano de trabalho cadastrado deve ser menor quea quantidade de horas esperadas no mês.*

### *Exemplo:*

O plano de trabalho de dezembro vai esperar 160 horas do servidor (20 dias úteis). Se o servidor vai usufruir 4 dias de recesso, o plano de trabalho de dezembro deve prever 128 horas de atividades e não deve ter a atividade **UFES. AO04 – Recesso para comemoração das festas de final de ano**.

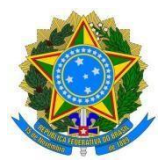

### UNIVERSIDADEFEDERALDOESPÍRITOSANTO - **Plano de trabalho com compensação de recesso**

No mês que o agente público for compensar o recessode fim de ano, o plano de trabalho deve ser criado com a quantidade de horas esperadas para aquele mês.

### *Exemplo:*

O plano de trabalho de marçode 2024 vai esperar 160 horas do servidor (20 dias úteis). O plano de trabalho deve ser criado e aprovado com 160 horas de atividades.

Após criar o plano de trabalho e iniciar a execução, o agente público deve cadastrar a atividade **UFES. AO04 – Recesso para comemoração das festas de final de ano** para a quantidade de horas que deseja compensar no mês. Informe se essa compensação será presencial ou remota, indique quantos dias de recesso serão compensados no mês do plano de trabalho(quantidadede repetições)e, em "Descrição", informe a atividade que será feita para compensação. Clique em "Salvar".

O plano será entregue em quantidade superior ao esperado de forma a compensar as atividades do mês com plano em quantidade de horas inferior ao esperado (no qual foi usufruído o recesso de final de ano).

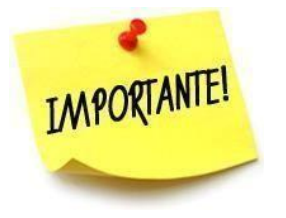

*O acompanhamento da compensação de recesso em mês subsequente ao usufruto é de inteira responsabilidade da chefia imediata e do agente público.*

Bom recesso!

Boas festas!

Progep e CCPGD

2023